<u>Serverless Computing</u> (https://cloud.google.com/products/serverless/)
<u>Cloud Run: Serverless Computing</u> (https://cloud.google.com/run/)

Documentation (https://cloud.google.com/run/docs/) Guides

## Setting request timeout

The request timeout setting specifies the time within which a response must be returned by services deployed to Cloud Run. If a response isn't returned within the time specified, the request ends and error 504 is returned.

By default, the timeout is set to

- For fully managed Cloud Run: 5 minutes.
- For Cloud Run for Anthos on Google Cloud: 10 minutes.

You can change this setting when you deploy a container image or by updating the service configuration.

In addition to changing the Cloud Run request timeout, you should also check your language framework to see whether it has its own request timeout setting that you must also update.

## Setting and updating request timeout

You can set the request timeout using the gcloud command-line tool.

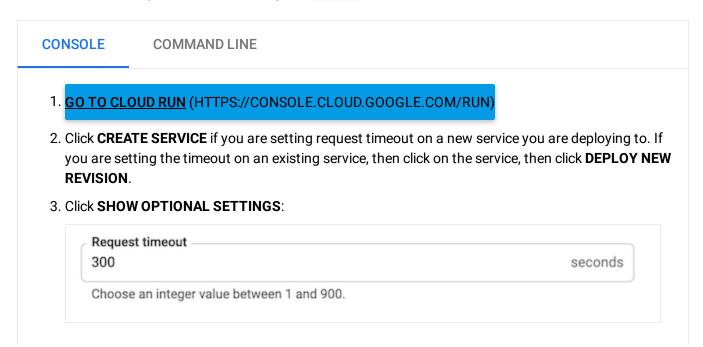

Specify the desired timeout value in the *Request timeout* textbox, in seconds. using values from 1 to 900 seconds (15 minutes) for fully managed Cloud Run, or from 1 to 600 (10 minutes) for Cloud Run for Anthos on Google Cloud.

4. Click Create or Deploy.

Except as otherwise noted, the content of this page is licensed under the <u>Creative Commons Attribution 4.0 License</u> (https://creativecommons.org/licenses/by/4.0/), and code samples are licensed under the <u>Apache 2.0 License</u> (https://www.apache.org/licenses/LICENSE-2.0). For details, see our <u>Site Policies</u> (https://developers.google.com/terms/site-policies). Java is a registered trademark of Oracle and/or its affiliates.

Last updated January 15, 2020.